## **日 時 会 場 『 在宅医療における 癌性疼痛管理の実際 』 [演 者] 名古屋南部緩和ケア講演会2024 中部ろうさい病院 [座 長] 耳鼻咽喉科部長/緩和ケアチーム 佐野 塁 先生 2024年 2月9日(金)18:00~19:00 中部ろうさい病院 2階 講堂** 〒455-8530 愛知県名古屋市港区港明1丁目10番6号 TEL 052-652-5511 **形 式 ハイブリッド開催**

## **すぎもと在宅医療クリニック**

## **院長 杉本 由佳 先生**

Web形式にて開催致します。ご視聴をご希望の先生はお手数をおかけ致しますが、 下記または右2次元バーコードからメールにてご連絡をいただくか弊社担当者にご連絡下さい。 ご連絡いただいた先生に、ご視聴用URLを後日送付致します。 **参加希望用メール:[imamura.ryo.s2@daiichisankyo.co.jp](mailto:imamura.ryo.s2@daiichisankyo.co.jp) 担当者:第一三共株式会社 今村 僚 注意)ご施設名・お名前・ご職種のご記載をお願い致します。** 受付締切:2月8日(木)

当日は、ご参加いただいた確認のため、ご施設名、ご芳名の記帳をお願いしております。 なお、ご記帳いただいたご施設名、ご芳名は医薬品および医学・薬学に関する情報提供のために ご利用させていただくことがございます。何卒ご理解とご協力を賜りますようお願い申し上げます。

**共催:中部ろうさい病院**

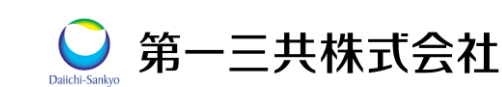

## Web講演会ご視聴方法

ZOOM Webinarによるご視聴は、弊社よりご案内差し上げた先生のみとなっております。 なお、本講演会は医療用医薬品に関する情報を取り扱いますので、医療関係者以外の方がいらっしゃる 公共の場所などからのアクセスはお控えください。 また、録音、録画、撮影等はお控えください。

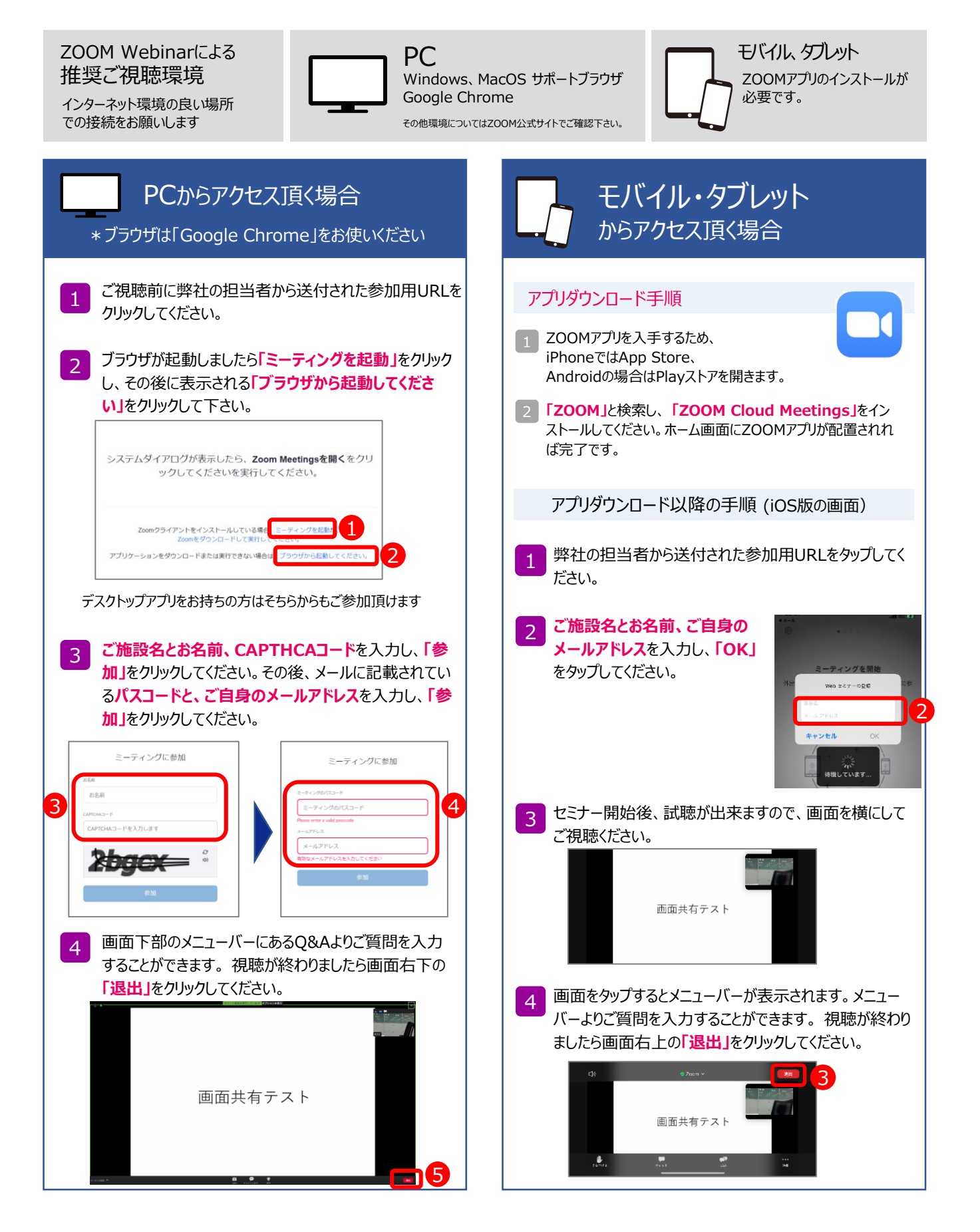